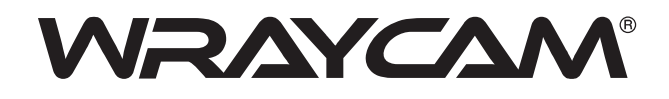

## USBカメラ WRAYCAM-CIXシリーズ

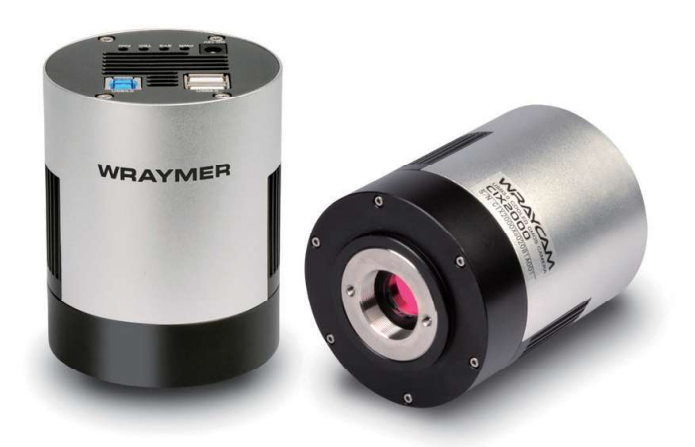

- 1. 安全に正しくお使いいただくために
	- ◆高温・多湿の環境でのご使用は避けて下さい。
	- ◆カメラの撮像素子表面を手などで触ったり拭ったりしないでください。
	- ◆外装の汚れやゴミの付着には、有機溶剤を避け、汚れがひどい場合は希釈した中性洗剤を柔らかな布にわず かに含ませて拭いてください。揮発性溶剤や研磨剤入りのクリーナーを使用しないでください。撮像素子への ゴミや汚れは、必ず直接接触しない方法、例えばエアーブロワー等を用いてほこり・ゴミを取り除いて下さい。 撮像素子は大変デリケートなものですので、厳守していただく様にお願い致します。
	- ◆各部を分解することは故障の原因となるので絶対に避けてください。
- II.USBカメラと付属品

下記の付属品がすべてそろっているかお確かめ下さい。

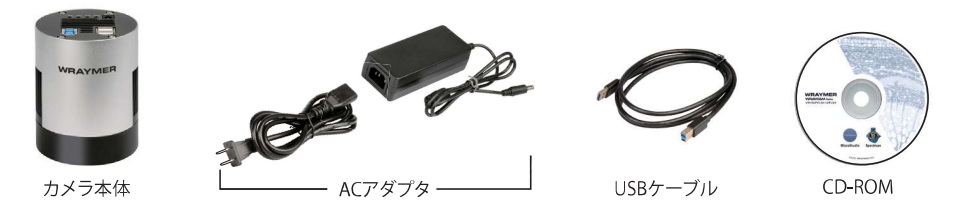

Ⅲ. 顕微鏡への取り付け

カメラ内部にホコリなどが入ると、出力された画像にゴミが映り込むことがあります。カメラ内部に埃やゴミが 入らないようにするため、キャップやCマウントリレーレンズの着脱時にはカメラの口を下方に向けて行って下 さい。また、カメラ内部が開放されないよう、未使用時はキャップをするようにしましょう。

IV. 各部の名称

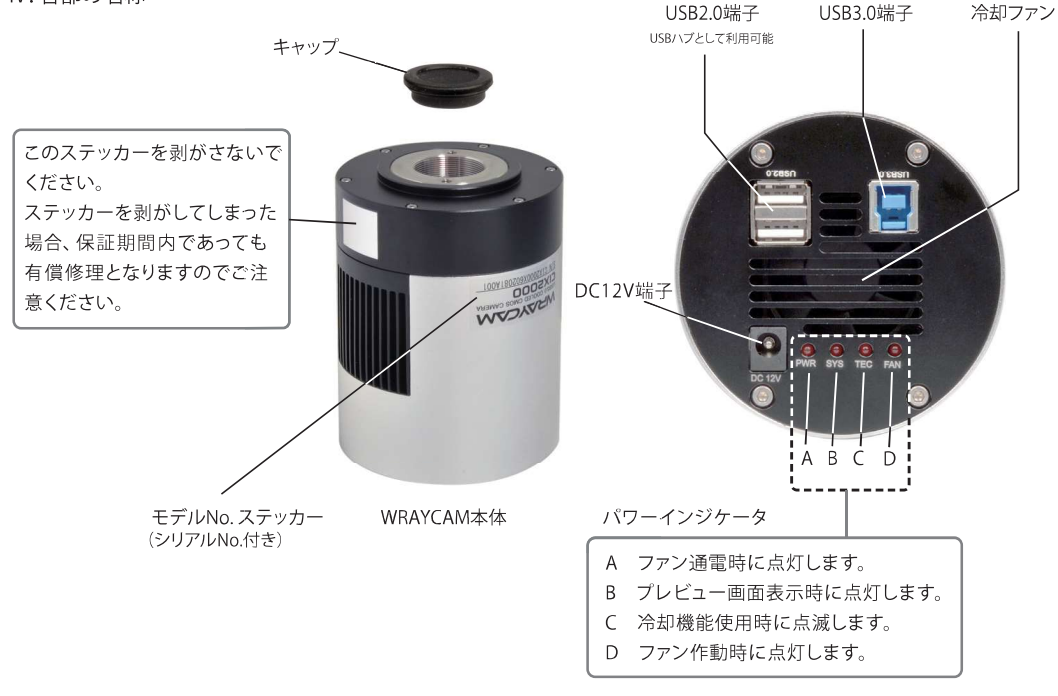

V.ソフトウェアのインストール

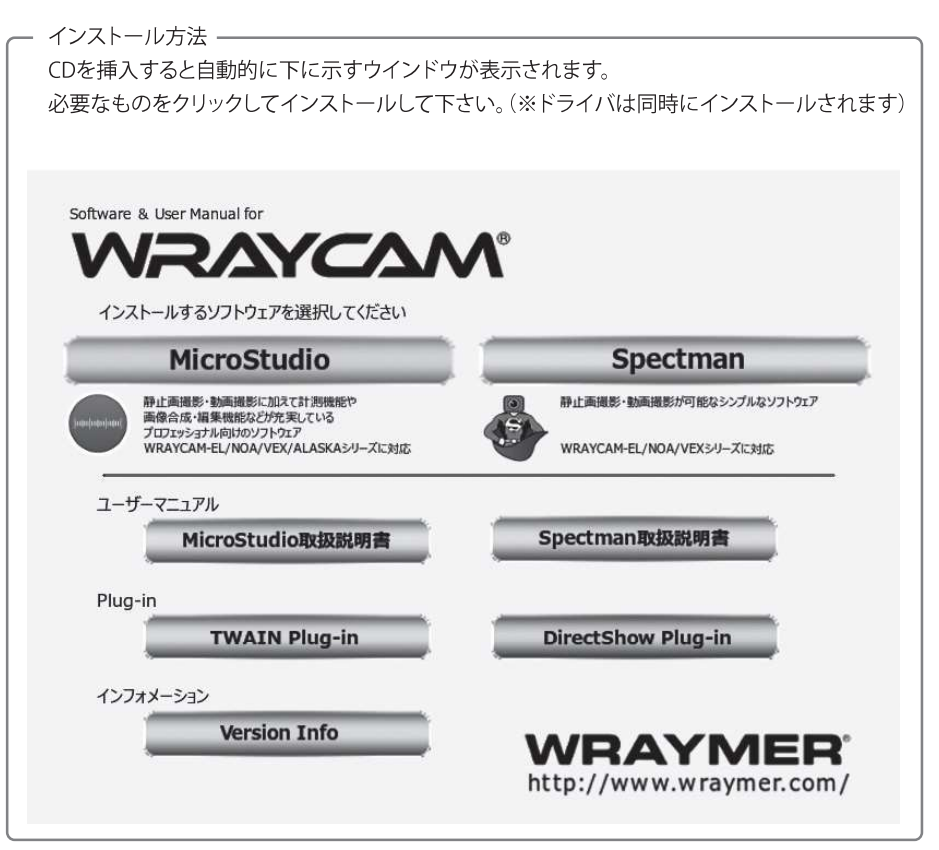

※WRAYCAM-CIXシリーズは Mac OSではご使用できません。 ※ソフトウェア"Spectman"はWRAYCAM-CIXシリーズに対応しておりません。ソフトウェア "Microstudio" をご使用ください。

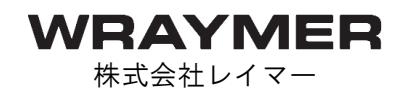

〒541-0052 大阪市中央区安土町 1-8-15 野村不動産大阪ビル 6F TEL:06-6155-8230 FAX:06-6155-8450 E-mail:arch@wraymer.com

Online Shop: [http://www.wraymer.com](http://www.wraymer.com/)